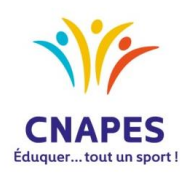

# **Video Delay**

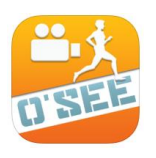

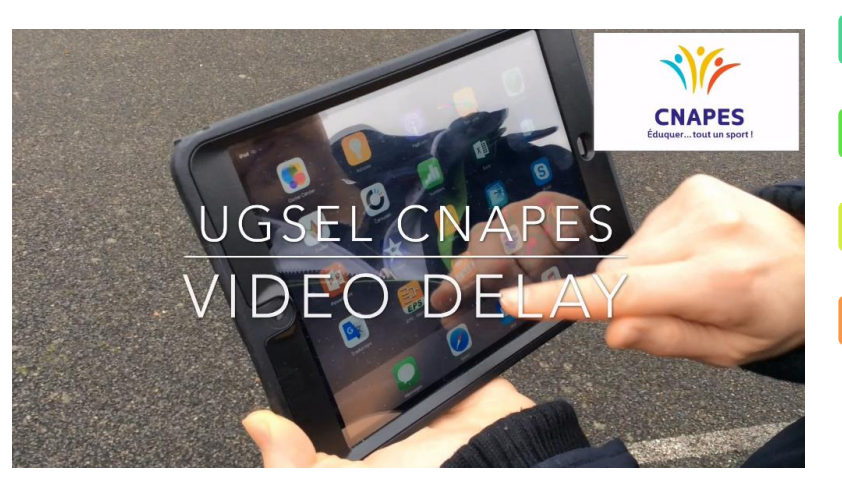

#### [Démo](https://www.youtube.com/watch?v=a5ngi0fMZus)  vidéo

## Socle commun de connaissances, de compétences et de culture

- •Domaine 2: Les méthodes et outils pour apprendre
- •Domaine 5 : Les représentations du monde et de l'activité humaine

#### Compétences générales EPS

•C1 : Développer sa motricité et construire un langage du corps

### Champ(s) d'apprentissage

•Produire une performance optimale, mesurable à une échéance donnée

•Motrices et méthodologiques

#### EPI (Enseignement Pratique Interdisciplinaire)

•Sciences, Technologie et société

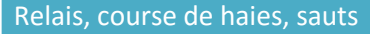

Autres APSA

**Description :** Application qui permet un retard ajustable jusqu'à 10 minutes. Elle permet un retour efficace et plus productif sur les séances de formation

**Fonctionnalités :** capture haute résolution, retournement d'image, possibilité de réaliser des kinogrammes et des ralentis, zoom, ajustement de la netteté de l'image automatique, pause

**Système d'exploitation :** Android, IOS **Prix indicatif :** 2,99€ (Apple Store), ? € (Android)

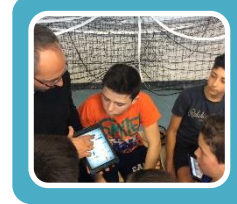

# Intérêts pédagogiques pour l'enseignant:

- •Utiliser des paramètres multiples et variés pour favoriser une meilleure analyse de l'image de la pratique des élèves •Disponibilité de l'enseignant pour d'autres tâches •Gain de temps de pratique pour les élèves
- •Amélioration de l'organisation des passages. Fluidité et efficacité.

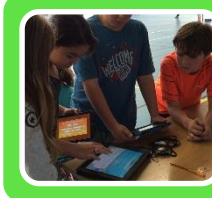

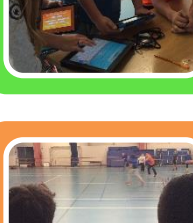

## •Retour visuel rapide de son action

Intérêts pédagogiques pour le pratiquant:

- •Confrontation entre la représentation que se fait l'élève et la réalité de sa prestation
- •Autonomie des élèves •Favorise l'interaction et la collaboration entre les élèves

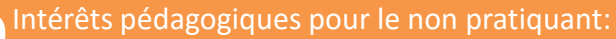

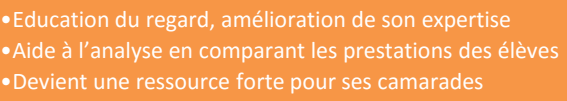